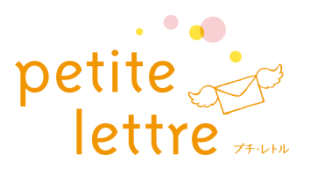

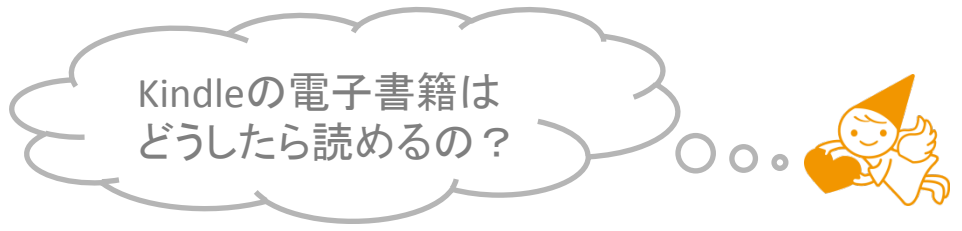

Kindle PaperwhiteなどのKindle端末以外(iPhone、Android、iPad、その他 タブレット等)で読む方は、Kindleアプリが必要です。

① Kindleアプリ(無料)をお手持ちのスマホ、タブレット等にインストール 

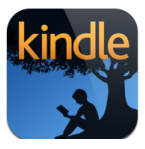

• iPhone, iPad等の場合: App Store で「Kindle」で検索 ・Androidの場合: Google Playで「Kindle」で検索 

- ② KindleアプリにAmazonのアカウントでログインする(初回登録時のみ) ※Amazonのアカウントをお持ちでない方は事前に作っておきましょう 既存のAmazonアカウントを忘れてしまった方は、電子書籍専用の アカウントを作ってしまいましょう!!
- ③ Kindleストア(電子書籍ストア)で、著者名や書籍タイトルで検索。 ※Kindleストアに行くには、Googleなどで「Kindleストア」で検索

④ ポチっと購入すると、端末のKindleアプリに書籍が配信されます。

ご質問はプチ・レトルまでお気軽にどうぞ!!

Mail: info@petite-lettre.com